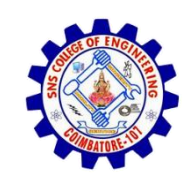

**SNS COLLEGE OF ENGINEERING**  Kurumbapalayam (Po), Coimbatore – 641 107

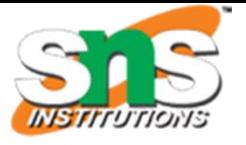

#### **An Autonomous Institution**

Accredited by NBA – AICTE and Accredited by NAAC – UGC with 'A' Grade Approved by AICTE, New Delhi & Affiliated to Anna University, Chennai

**DEPARTMENT OF CSE (IoT & CYBER SECURITY INCLUDING BLOCKCHAIN TECHNOLOGY)**

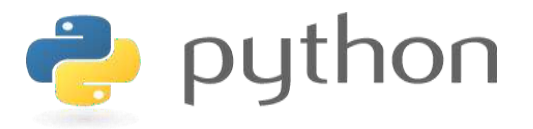

#### **19IT103 – COMPUTATIONAL THINKING AND PYTHON PROGRAMMING**

❖ **A readable, dynamic, pleasant, flexible, fast and powerful language**

1

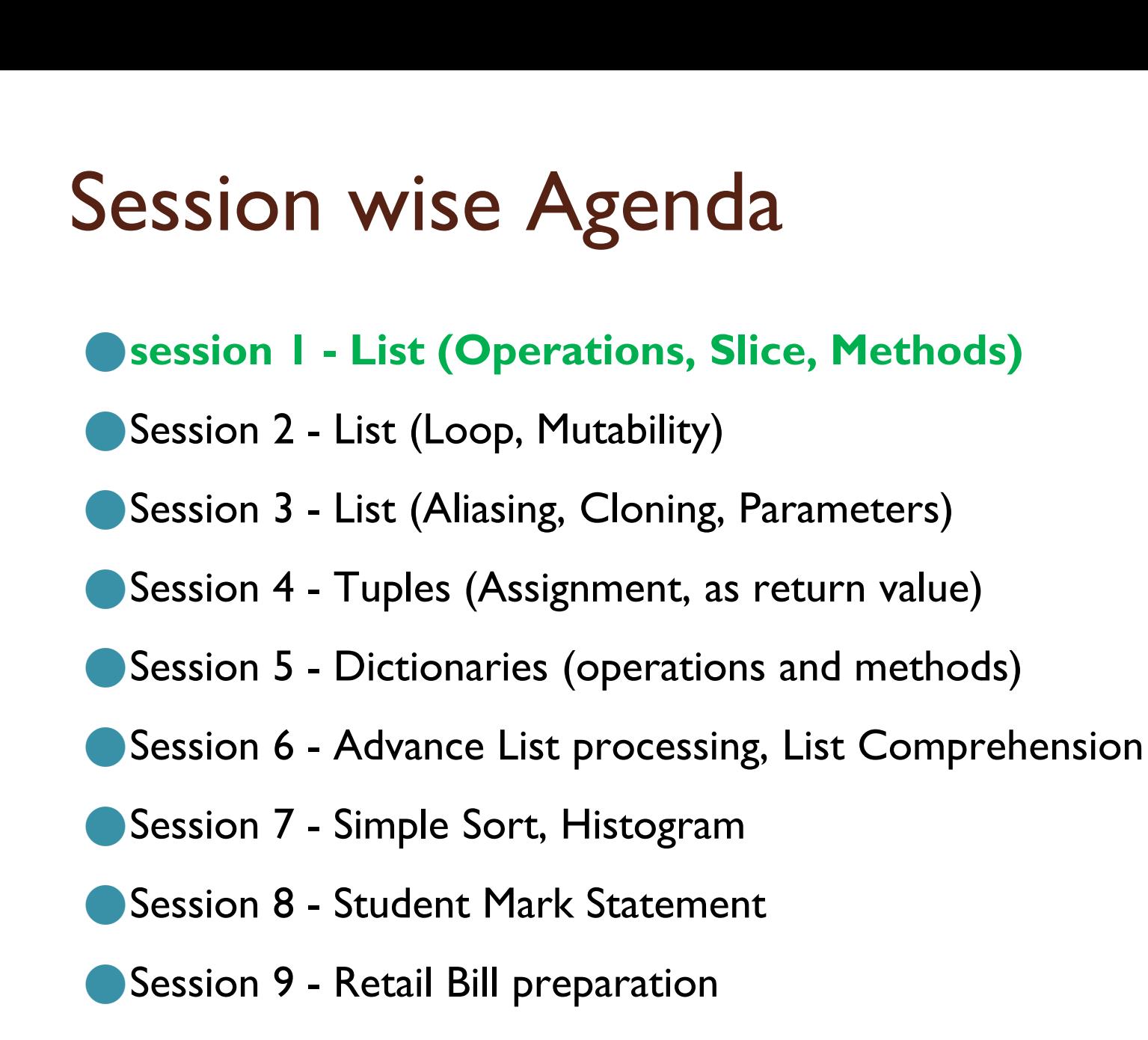

#### Overview of Unit 4

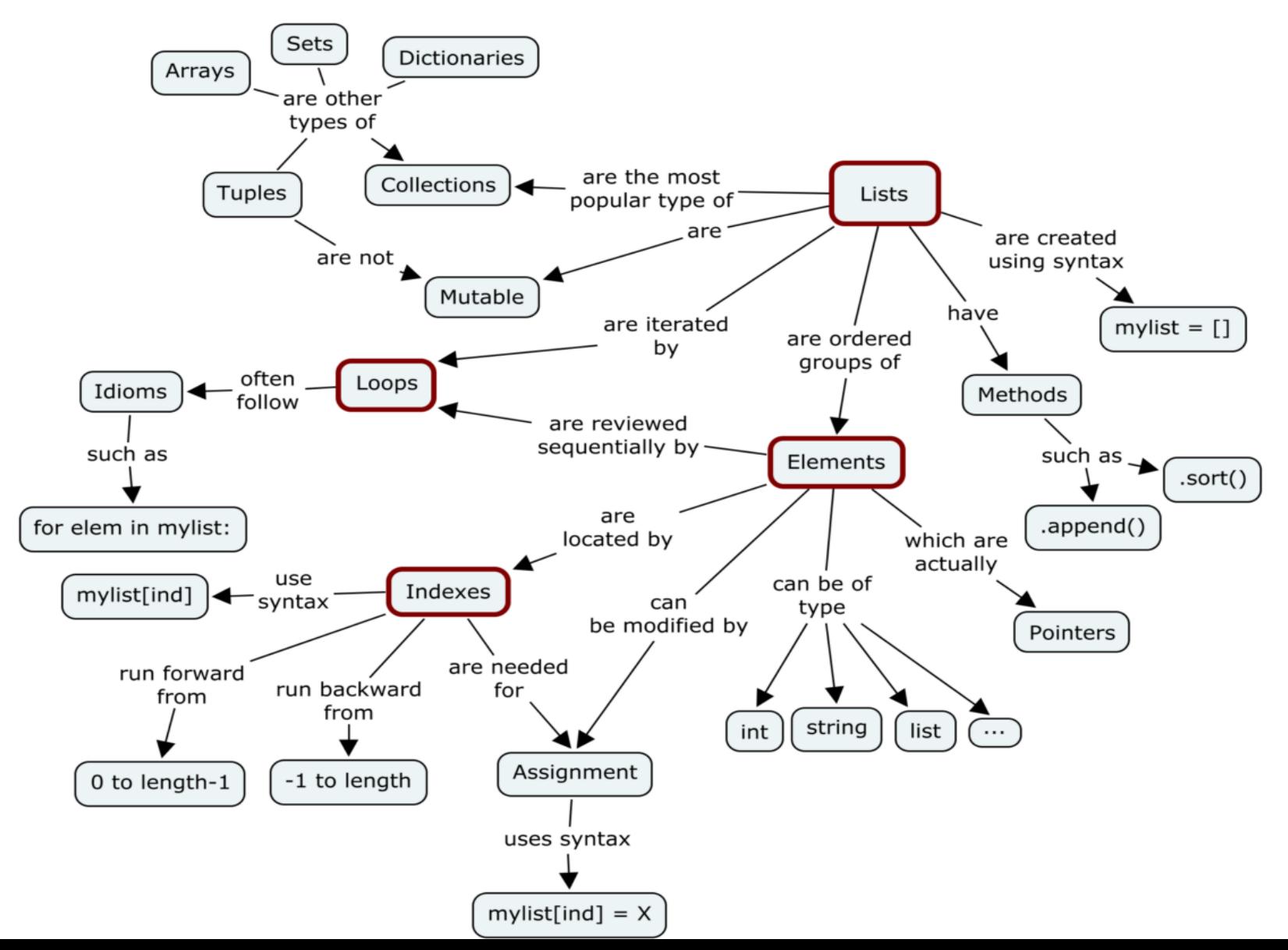

#### List

- ⚫A list is a sequence of values. In a string, the values are characters; in a list, they can be any type.
- ⚫The values in a list are called elements or sometimes items.
- It can be written as a list of comma-separated items (values) between square brackets[ ].
- Items in the lists can be of different data types.
- ⚫Lists are used to store multiple items in a single variable.

#### Creating a List

```
# Creating a List
List = []
print("Blank List: ")
print(List)
```

```
# Creating a List of numbers
List = [10, 20, 14]print("\nList of numbers: ")
print(list)
```

```
# Creating a List with
# mixed type of values
# (Having numbers and strings)
List = [1, 2, 'Geeks', 4, 'For', 6, 'Geeks']
print("\nList with the use of Mixed Values: ")
print(List)
```
#### **Creating a List**

# empty list  $my_list = []$ 

# list of integers  $my\_list = [1, 2, 3]$ 

# list with mixed data types  $my\_list = [1, "Hello", 3.4]$ 

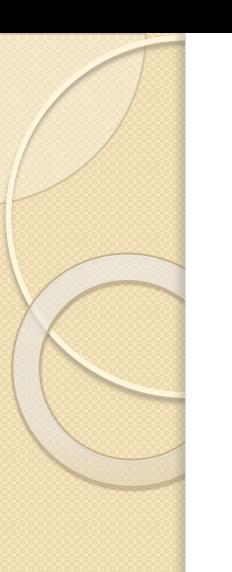

#### Contd..

#### **Operations on list:**

- Indexing 1.
- 2. Slicing
- Concatenation 3.
- Repetitions 4.
- 5. Updating
- 6. Membership
- 7. Comparison

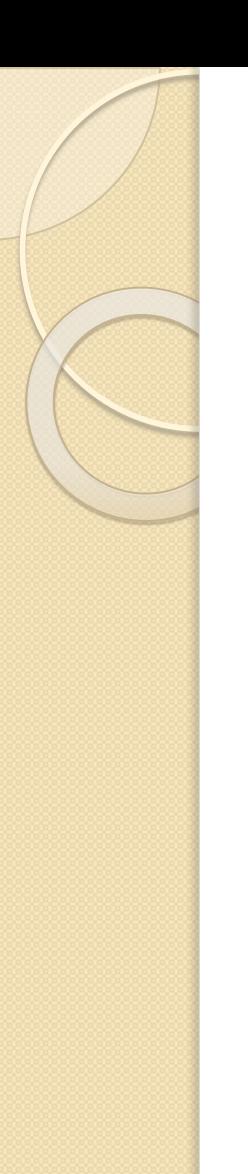

#### Adding Elements to a List

```
Creating a List
List = []
print("Initial blank List: ")
print(List)
# Addition of Elements
# in the List
List.append(1)
List.append(2)
List.append(4)
print("\nlist after Addition of Three elements: ")
print(list)
```
#### Adding Elements to a List

```
# Adding elements to the List
# using Iterator
for i in range(1, 4):
   List.append(i)print("\nlist after Addition of elements from 1-3: ")
print(List)
```

```
# Creating a List
List = [1, 2, 3, 4]print("Initial List: ")
print(List)
# Addition of Element at
# specific Position
# (using Insert Method)
List.insert(3, 12)List.insert(0, 'Geeks')
print("\nList after performing Insert Operation: ")
print(list)
```
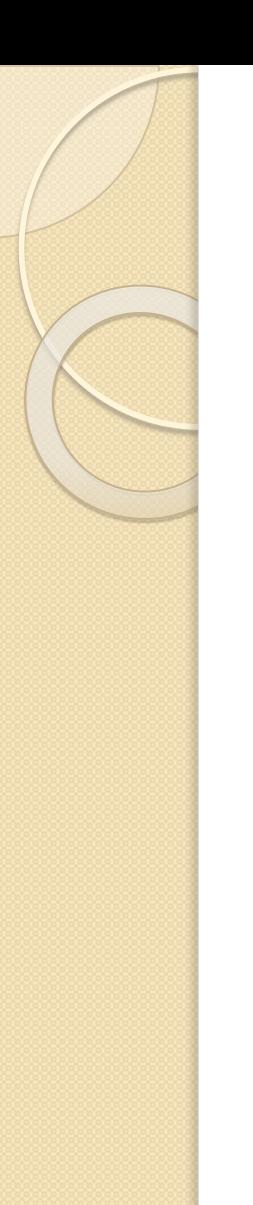

#### Adding Elements to a List

```
# Creating a List
List = [1, 2, 3, 4]print("Initial List: ")
print(List)
```

```
# Addition of multiple elements
# to the List at the end
# (using Extend Method)
List.extend([8, 'Geeks', 'Always'])
print("\nList after performing Extend Operation: ")
print(List)
```
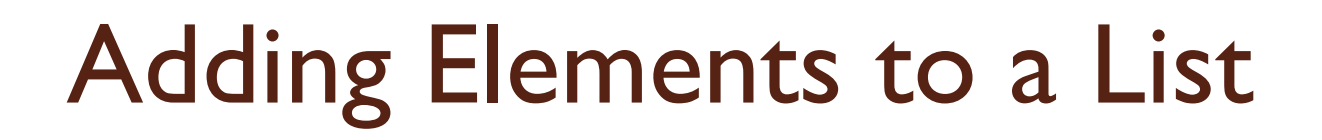

```
list = [1, 2, 3, 4, 5, 6]
```

```
print(list)
```

```
# It will assign value to the value to the second index
```

```
list[2] = 10
```

```
print(list)
```

```
# Adding multiple-element
```

```
list[1:3] = [89, 78]
```

```
print(list)
```

```
# It will add value at the end of the list
```

```
list[-1] = 25
```

```
print(list)
```
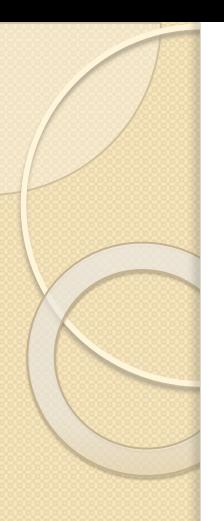

#### List Indexing

# List indexing  $my\_list = ['p', 'r', 'o', 'b', 'e']$ print(my\_list[0]) # p  $print(my_list[2])$  # o  $print(my_list[4])$  # e

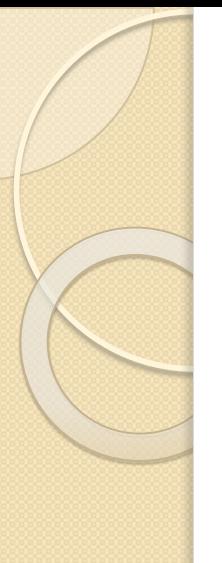

## **List Indexing**

#### Negative indexing

Python allows negative indexing for its sequences. The index of -1 refers to the last item, -2 to the second last item and so on.

```
# Negative indexing in lists
my\_list = ['p', 'r', 'o', 'b', 'e']
```

```
print(my_list[-1])
```

```
print(my_list[-5])
```
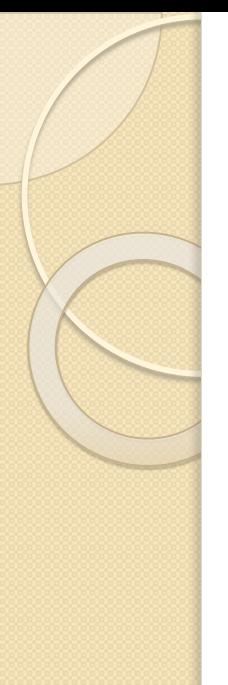

In Python, list slicing is a common practice and it is the most used technique for programmers to solve efficient problems. Consider a python list, In-order to access a range of elements in a list, you need to slice a list.

Two ways of slicing the List:

- Using  $:: \Box$  Slice Operator
- Using slice()

### List Slicing – Using :: operator

# List slicing in Python

 $my\_list = ['p', 'r', 'o', 'g', 'r', 'a', 'm', 'i', 'z']$ 

```
# includes element at index 2, 3, 4
# excludes element at index 5
print(my_list[2:5])
```

```
# elements beginning to 4th
print(my_list[:-5])
```
# elements 6th to end  $print(my_list[5:])$ 

```
# elements beginning to end
print(my_list[:])
```
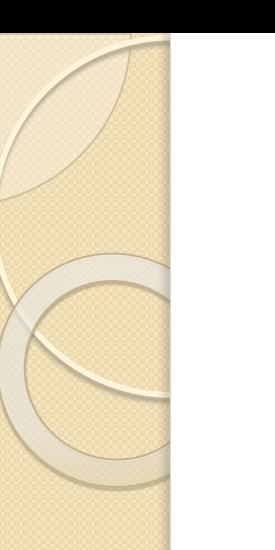

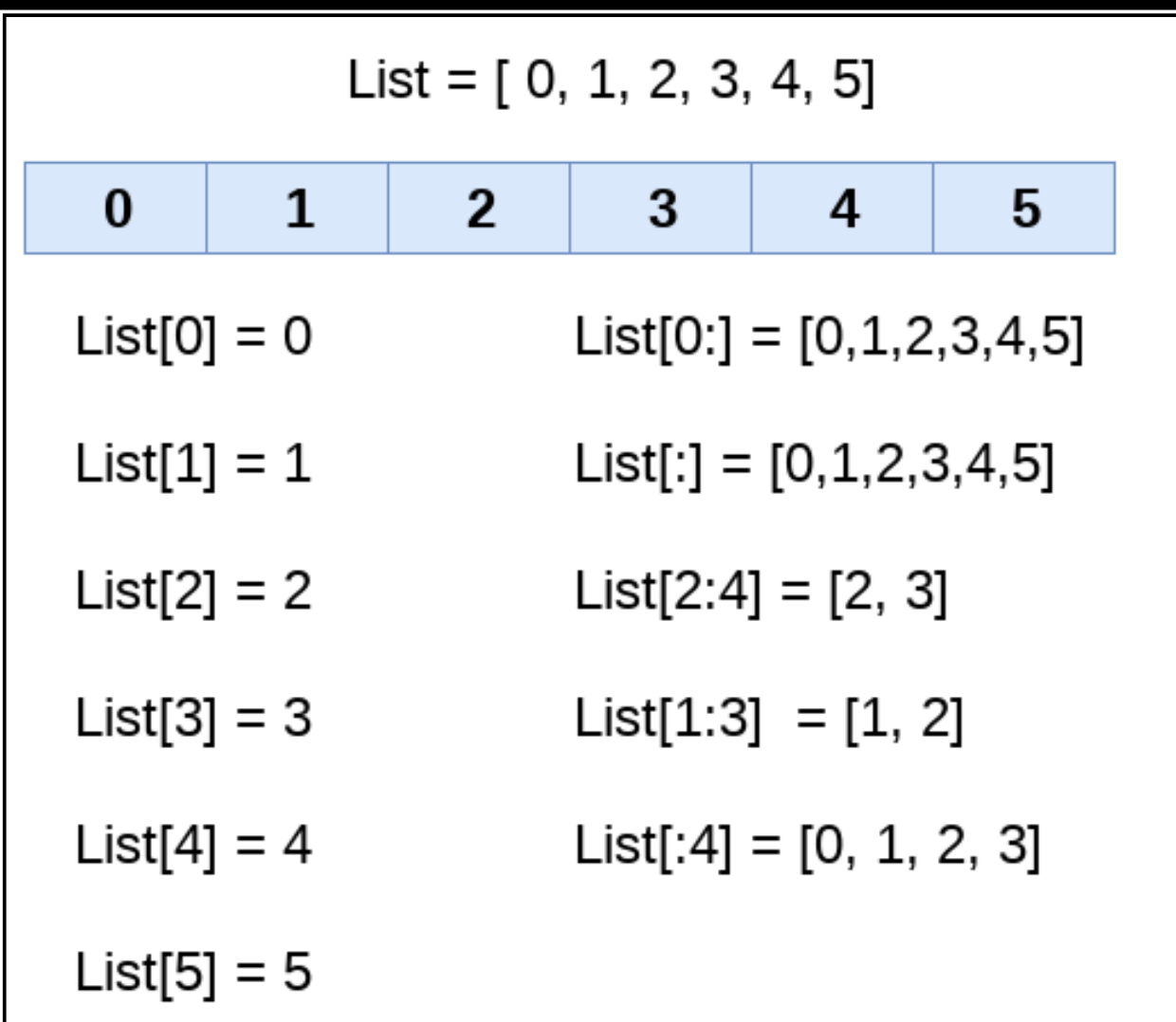

 $list = [1, 2, 3, 4, 5, 6, 7]$ print(list[0]) print(list[1]) print(list[2]) print(list[3]) # Slicing the elements print(list[0:6]) # By default the index value is 0 so its starts from the 0th element and go for index -1. print(list[:]) print(list[2:5]) print(list[1:6:2])

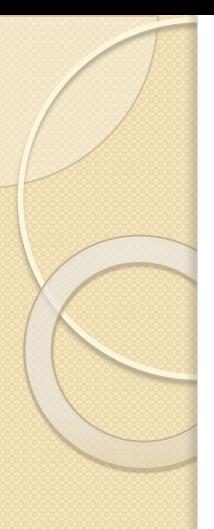

$$
list = [1, 2, 3, 4, 5]
$$
\n
$$
print(list[-1])
$$
\n
$$
print(list[-3:])
$$
\n
$$
print(list[-3:-1])
$$

# List slicing – Using slice()

⚫A slice object is used to specify how to slice a sequence. You can specify where to start the slicing, and where to end. You can also specify the step, which allows you to e.g. slice only every other item.

# Syntax

 $slice(start, end, step)$ 

## List slicing – Using slice()

```
nums = [1, 2, 3, 4, 5, 6, 7, 8, 9, 10]
```

```
portion1 = slice(9)portion2 = slice(2, 8, 2)print('List value: ', nums[portion1])
print('List value: ', nums[portion2])
```

```
List value: [1,2,3,4,5,6,7,8,9]
List value: [3, 5, 7]
```
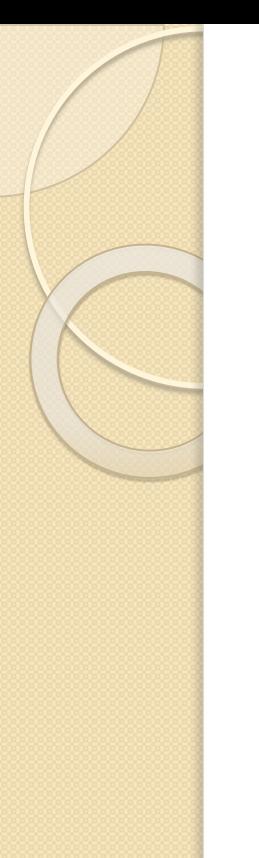

#### Concatenation & Repetition

⚫We can also use + operator to combine two

lists. This is also called concatenation.

The  $*$  operator repeats a list for the given number of times.

```
# Concatenating and repeating lists
odd = [1, 3, 5]print(odd + [9, 7, 5])print(["re"] \star 3)
```
#### Delete / Remove List

print(my\_list)

```
# Deleting list items
my\_list = ['p', 'r', 'o', 'b', 'l', 'e', 'm']# delete one item
del my_list[2]
print(my_list)
# delete multiple items
del my_list[1:5]
print(my_list)
# delete entire list
del my_list
# Error: List not defined
```
#### Contd..

thislist = ["apple", "banana", "cherry"] thislist.remove("banana") print(thislist)

thislist = ["apple", "banana", "cherry"] thislist.pop(1) print(thislist)

```
thislist = ["apple", "banana", "cherry"]
thislist.pop()
print(thislist)
```
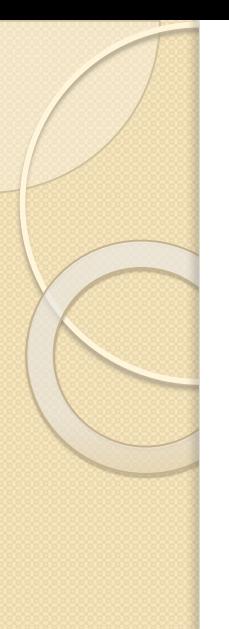

#### Contd..

thislist = ["apple", "banana", "cherry"] del thislist[0] print(thislist)

thislist = ["apple", "banana", "cherry"] del thislist

#### List Methods**Python List Methods**

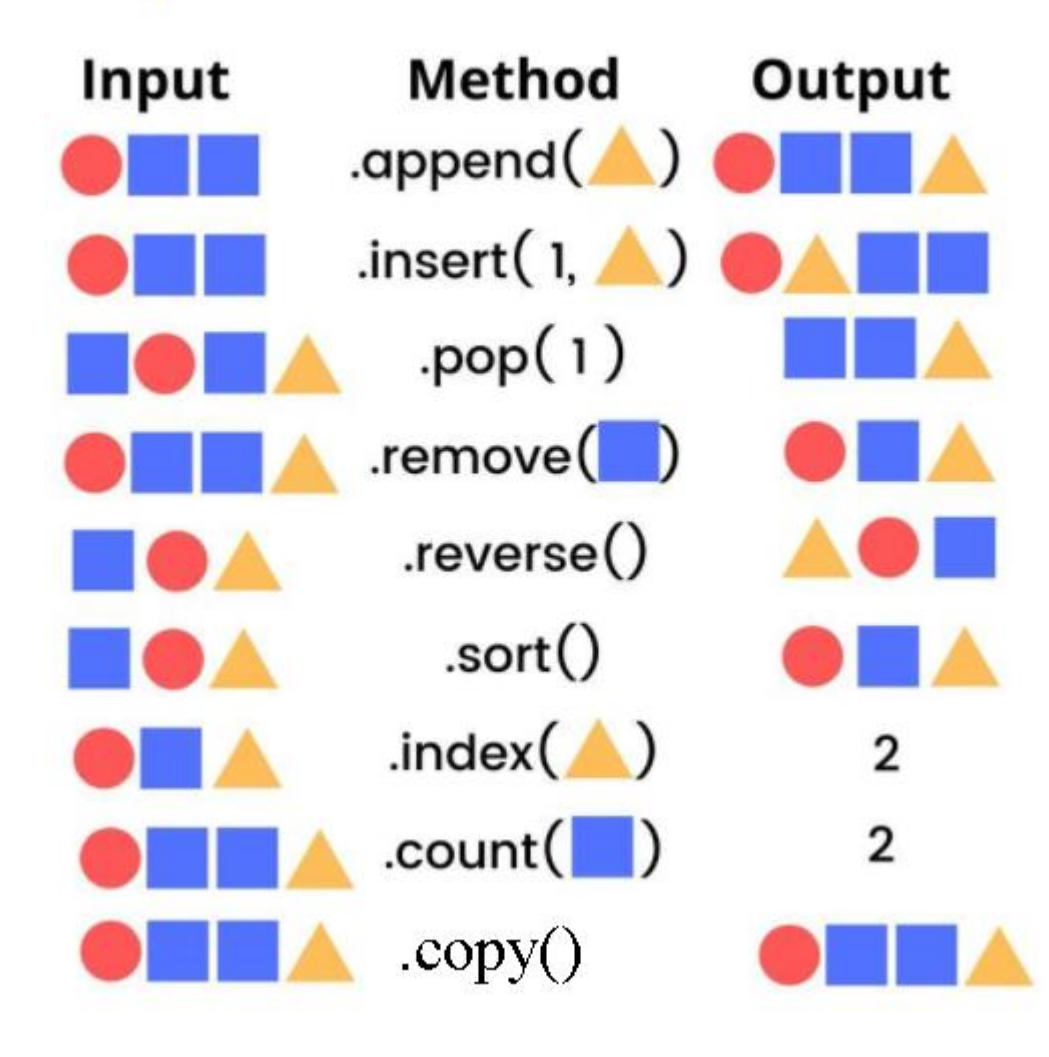

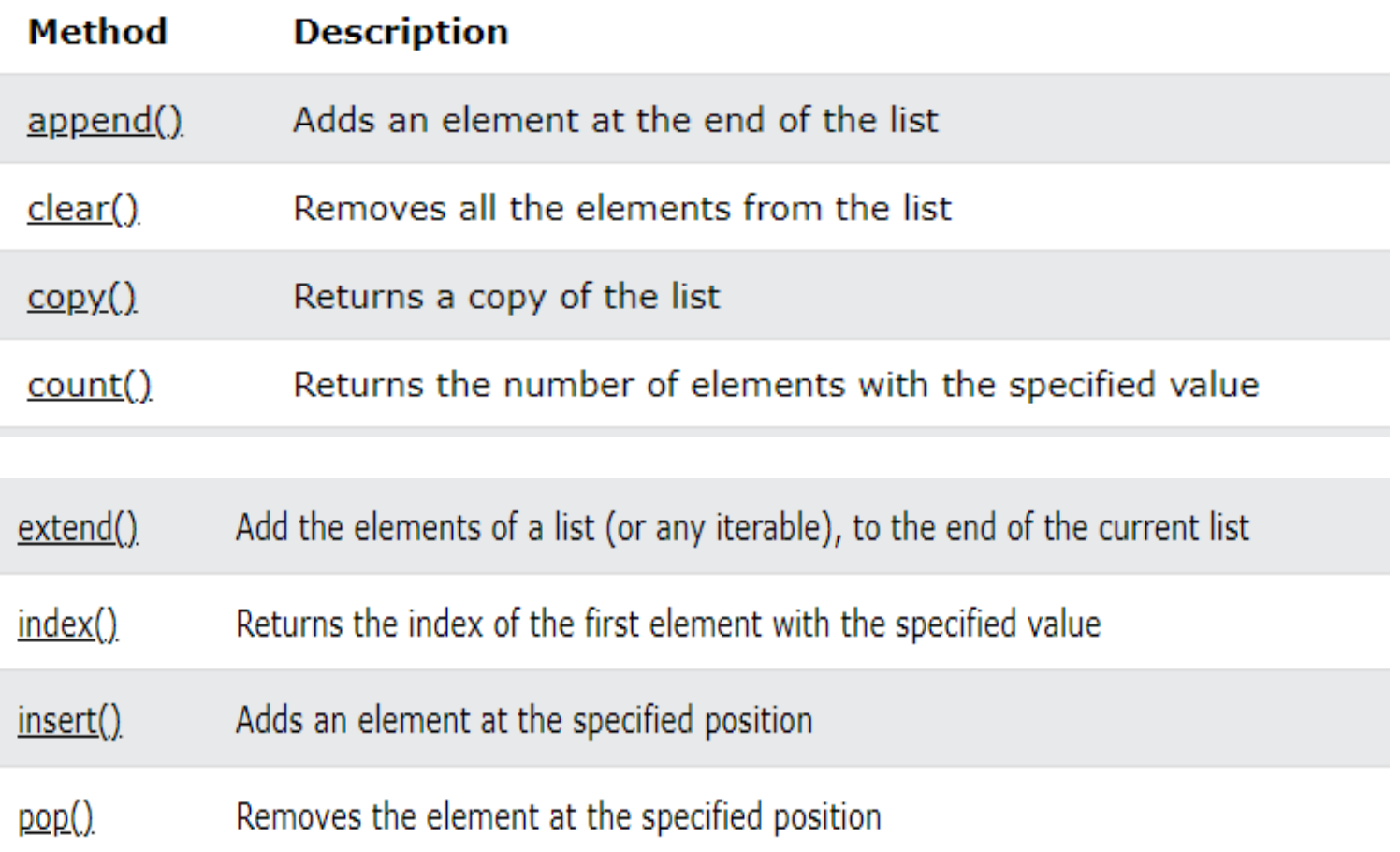

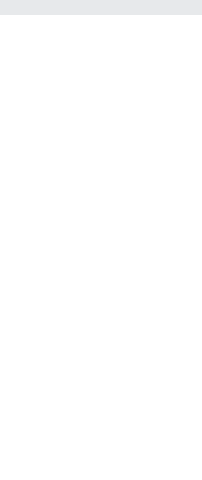

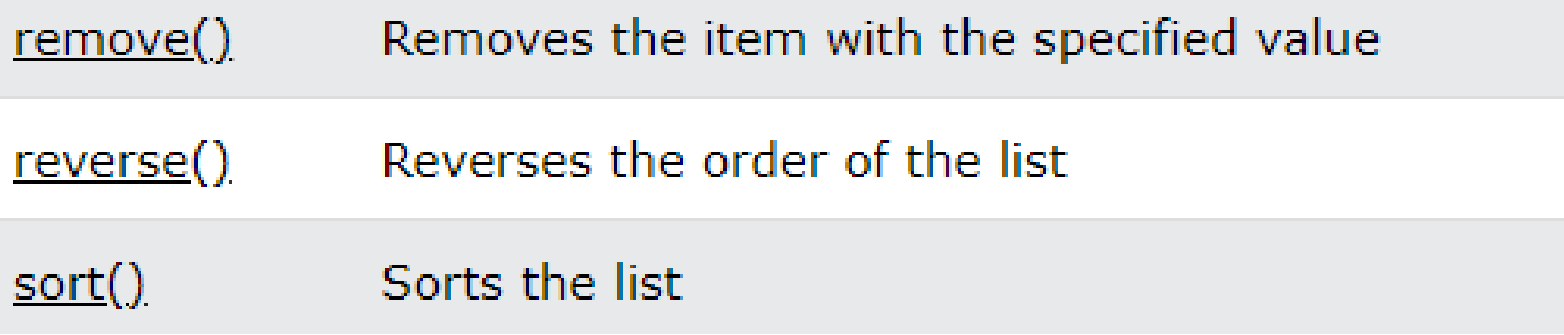

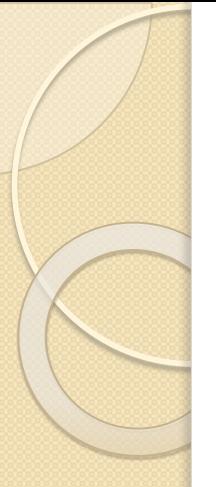

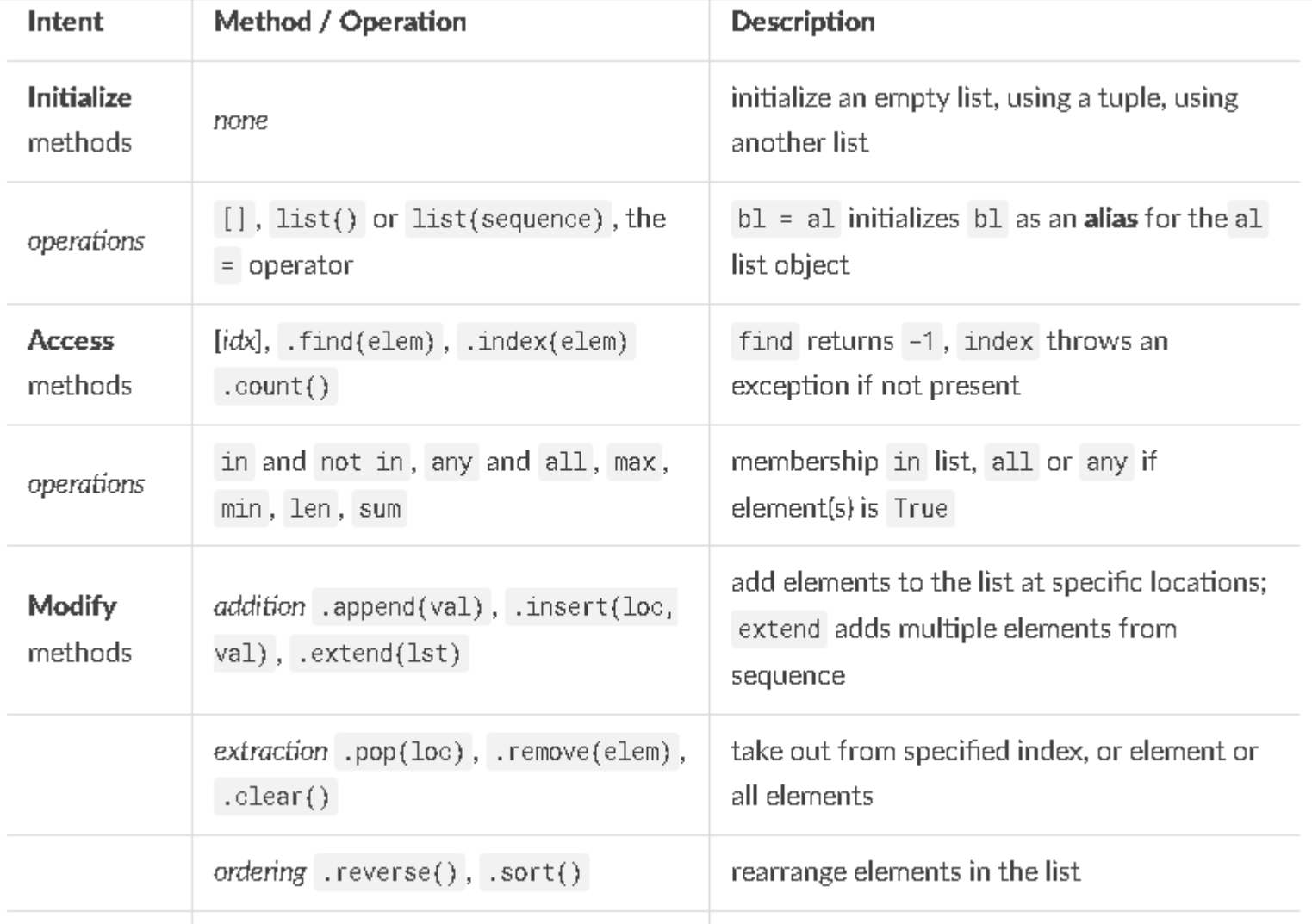

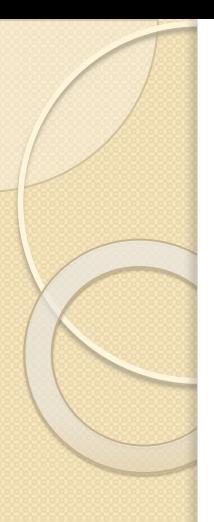

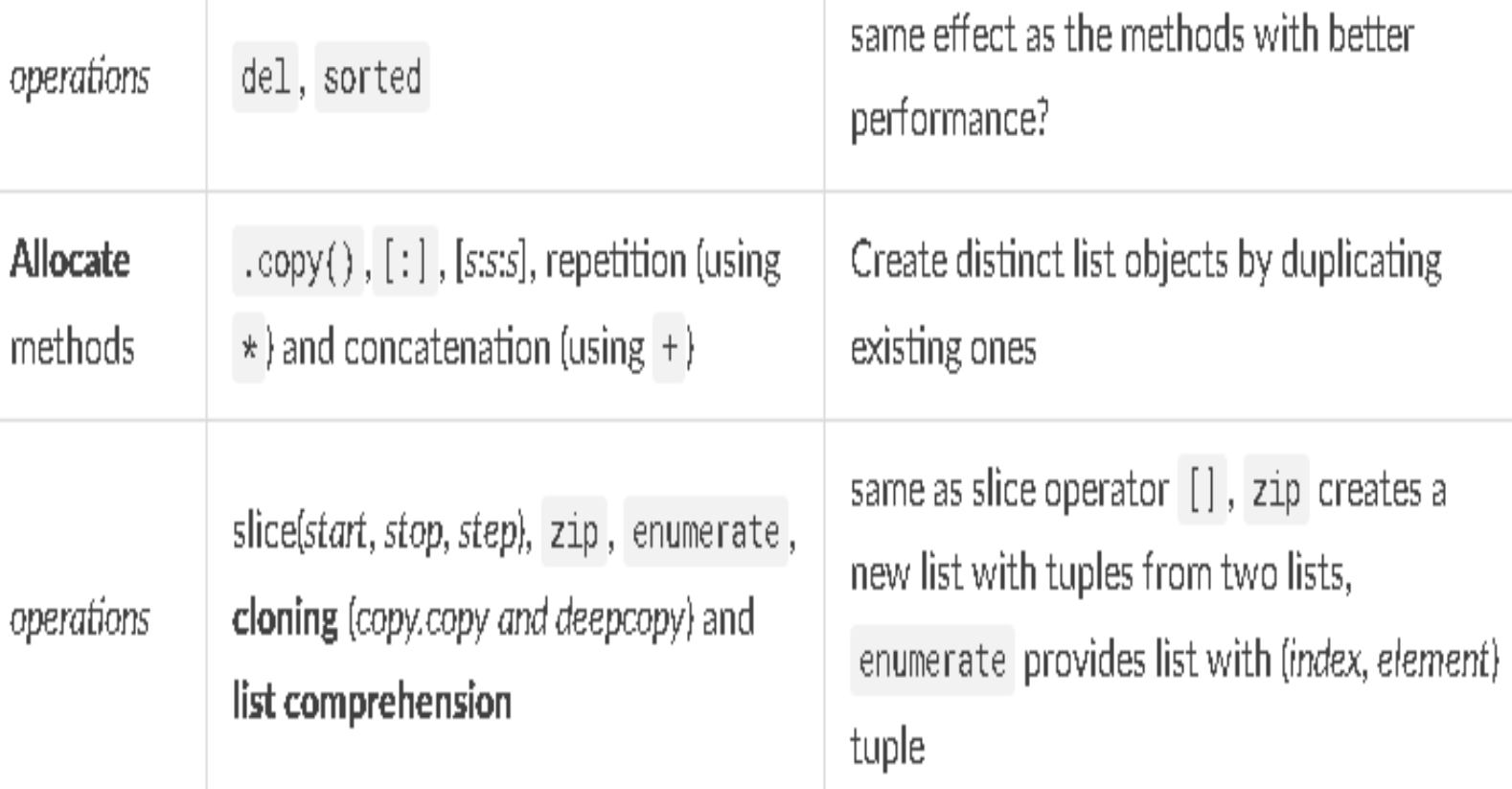

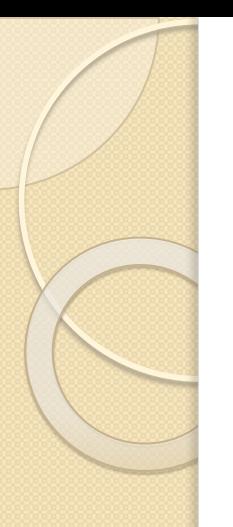

#### Memcodes - Flashcards

#### https://www.memcode.com/courses/5627

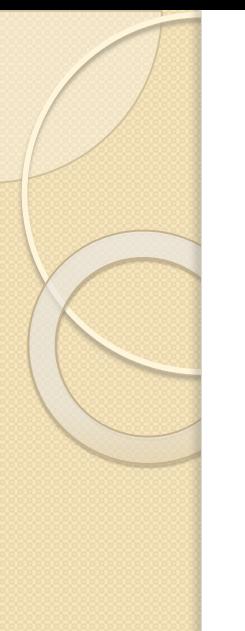

#### Summary

- ⚫List is a sequence data type which can hold heterogenous data
- **Example 15 Section** Eulieer Contractor Sections
	- Indexing
	- Slicing
	- Concatenation
	- Repetition
	- Updation
	- Membership
	- Comparison

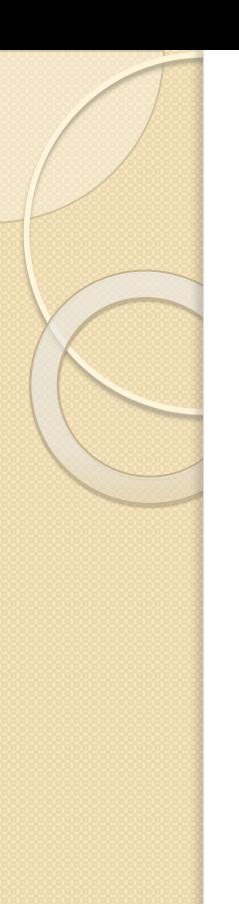

#### Summary

⚫List have in-built methods to perform various operations such as insert, delete, finding the length, etc.,

⚫List can be splitted in 8 ways. This process is called slicing.

# **THANK YOU**

 $\circ$